## **Aanvraag exportkeuring bijenvolken**

*Als de handleiding niet naar behoren werkt svp contact opnemen met [secr@verenigingvancarnicaimkers.nl.](mailto:secr@verenigingvancarnicaimkers.nl)*

- eHerkenning is voor honingbijen niet nodig.
- (Voorlopig) geen relatie met UBN (uniek bedrijfsnummer).
- Om exportkeuring aan te vragen moet je een gebruikersnaam en een wachtwoord hebben en een klantnummer. Als je dat niet hebt ga dan eerst naar de bijlage.

Als je gebruikersnaam, wachtwoord en klantnummer wel hebt: [https://formdesk.minlnv.nl/retributie/gewenste\\_keuring](https://formdesk.minlnv.nl/retributie/gewenste_keuring)

Je moet vervolgens inloggen en daarna naar beneden scrollen en kiezen voor: **Aanvraagexportkeuringoverige dieren, circusdieren en levende producten**

Je krijgt dan:

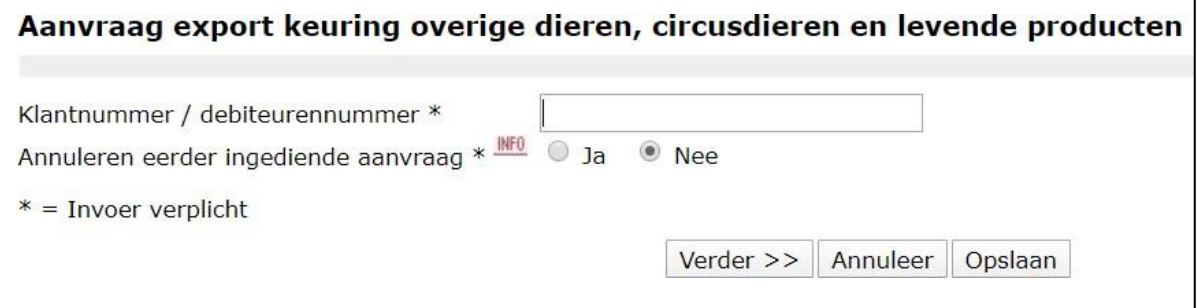

Jemoetdanjeklantnummerinvullenendankrijgjeeeninvulformulier.Vulbij 'Categoriedieren/ levende producten' in Bijen (hobby imker). Je hoeft de keuring niet vooraf in TRACES te zetten. Dat doet de keurende dierenarts.

Hetkanzijndat jeop'Nieuwformulierinvullen'moet klikken omdat er nog een oud formulier van je staat.

Bij Aanvullende opmerkingen invullen dat de keuring gratis is volgens de motie Jacobi.

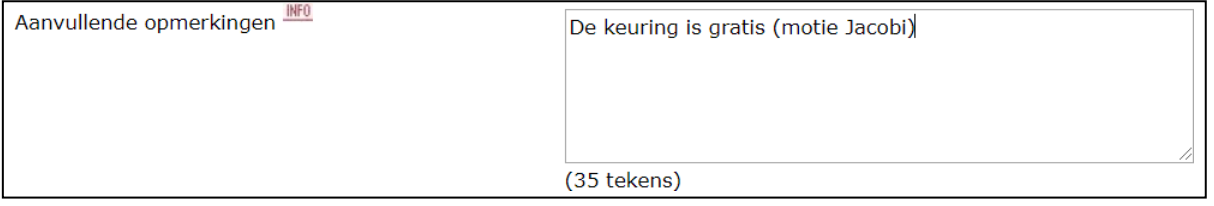

## **BIJLAGE**

Als je je voor de eerste keer aanmeldt dan moet je een gebruikersnaam en wachtwoord registreren.

[https://formdesk.minlnv.nl/retributie/persoonlijke\\_gegevens?step=60&nextstep=80](https://formdesk.minlnv.nl/retributie/persoonlijke_gegevens?step=60&nextstep=80)

Gegevens invullen, en dan krijg je:

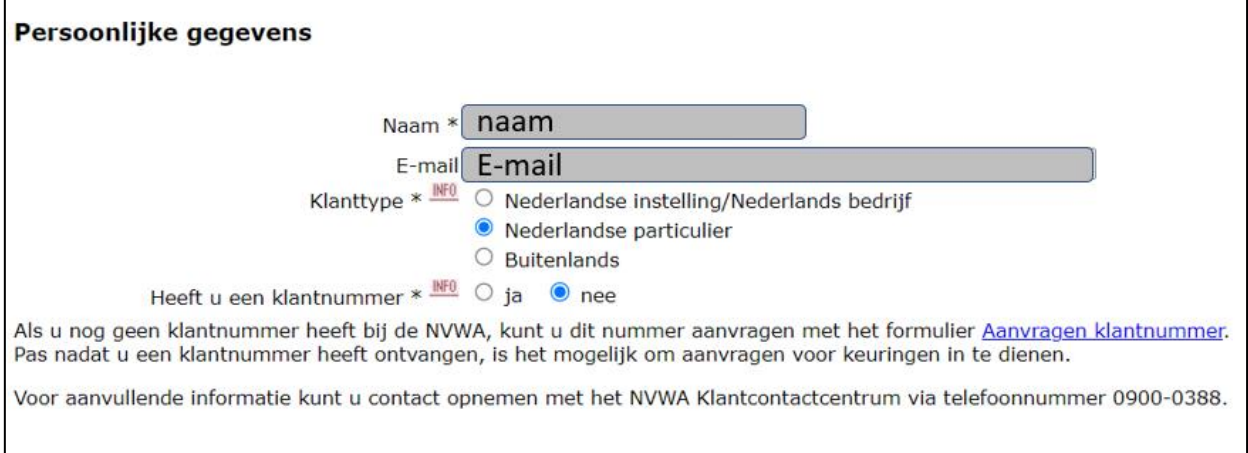

Je moet je naam en e-mail nog een keer invullen.

Aanvragen klantnummer aanklikken geeft:

## Aanvraag klantnummer voor particulieren en buitenlandse bedrijven Klantnummer aanvragen

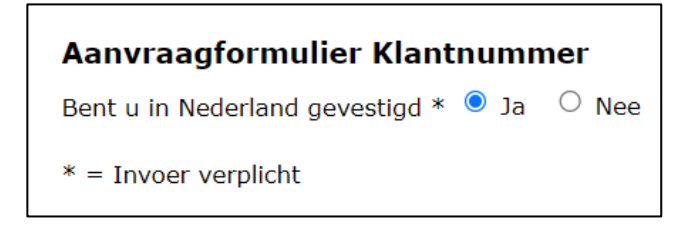

Naam en adresgegevens invullen en dan klikken op verder. Je krijgt dan:

Aanvraagformulier Klantnummer klantnummer aanvragen in het kader van een keuringsaanvraag \* Aard (bedrijfs) activiteiten \*

Bij aard (bedrijfs)activiteiten invullen: hobbyimker.

Na verzenden krijg je een e-mail met daarin een pdf met de door jezelf ingevulde gegevens en de mededeling dat je binnen 24 uur je klantnummer kunt verwachten.